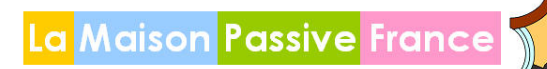

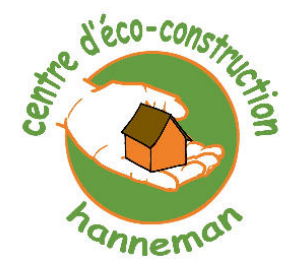

# **Formation au logiciel PHPP**

« Passive House Planning Package »

# **Objectifs :**

- Initiation à la construction passive
- Calculer le bilan thermique de l'enveloppe
- Calculer les fluides, la ventilation, le confort d'été.

# **Programme :**

### **Introduction :**

- Rappel de thermique
	- Notion de confort hygrothermique

#### **Le concept passif :**

- **Historique**
- Labellisation
- Etat des lieux en Europe
- **Performances thermiques des différents labels énergétiques :** 
	- Vocabulaire technique énergie utile, finale, primaire
	- Hypothèse de calcul des différents labels
	- Critères du passif : Pourquoi 10 W/m<sup>2</sup> et 15 KWh/m<sup>2</sup>

### **Rappels**

- standard « Maison Passive » en Europe
	- le concept,
	- le référentiel.
	- les comparaisons.
		- les coûts.
- spécificités de la construction « Maison Passive »
	- L'isolation renforcée
	- Les fenêtres « chaudes »
	- L'élimination des ponts thermiques
	- La ventilation double flux à récupération de chaleur
	- L'étanchéité à l'air
	- Les « systèmes compacts »
	- Les puits provençal/canadien
	- L'orientation solaire privilégiée
	- Le bilan énergétique.

**Calcul de l'enveloppe sur le PHPP : outil de conception et de validation « Maison Passive »** 

#### • **Techniques constructives parois et fenêtres**

- Calcul des surfaces
- Valeur U des parois
- Valeur U des fenêtres
- Calcul des facteurs d'ombrage

#### • **Ventilation et étanchéité à l'air**

- Données sur la ventilation
- Besoin de chauffage, annuel, mensuel déperditions.

# **Calcul des fluides**

- Eau chaude : distribution, solaire
- **Electricité**
- Calcul énergie primaire
- Systèmes de chauffage : chaudières biomasse, chauffage urbain, système compact….

# **Bâtiments hors habitation**

# **Public ciblé :**

Architectes, ingénieurs, maîtres d'œuvres, bureau d'études thermiques, etc..

# **Pré requis :**

Savoir saisir des données dans Excel

Amener son ordinateur portable compatible avec fichiers Excel (valider l'installation du logiciel pendant la formation et réaliser les exercices)

# **Méthodes pédagogiques :**

Apports théoriques illustrés par des exemples Exercices sur logiciel Evaluation de l'atteinte des objectifs

# **Durée :**

3 jours de 9h à 18h (21h)

# **Tarif :**

**Pédagogie** : Nous consulter

Possibilité de prise en charge, suivant les conditions prévues par les Organismes Paritaires Collecteurs Agréés (dans le cadre du DIF, CIF et Plan de formation) Nous consulter

#### **Logiciel** :

- 248€ pour les non adhérents à Maison Passive

- 130€ pour les adhérents de Maison Passive France.

#### **Lieu :**

Centre d'éco construction – 23150 Lavaveix les Mines

#### **Intervenant :**

Ingénieur de la Maison Passive France